# कृषि विकास बैंक लि.

खला प्रतियोगितात्मक लिखित परीक्षाको पाठ्यक्रम

#### पदको बिवरण

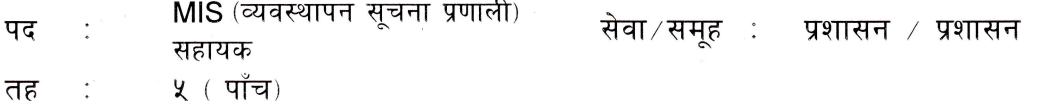

## परीक्षाको किसिम:

लिखित परीक्षा : २०० पुर्णाङ्क (ख) : अन्तर्वार्ता : ३० पर्णाङ्क  $($ क)  $\blacksquare$  .

## न्यनतम शैक्षिक योग्यता :

मान्यता प्राप्त विश्वविद्यालयबाट व्यवस्थापन संकायमा कम्प्यटर विषय लिई स्नातक तह उत्तीर्ण गरेको । पाठ्यक्रमको उदेश्य :

बैंकको MIS (व्यवस्थापन संचना प्रणाली) सहायक, सहायकस्तर प्रशासन सेवा, तह-५ पदका लागि निर्धारित कार्य विवरणलाई दष्टिगत गरी तोकिएको आवश्यक योग्यता पगेका योग्य उम्मेदवारहरु मध्येबाट कार्यालयको दैनिक कार्य संचालनका लागि बैंकको कार्यक्षेत्र र कार्य प्रकृतिसंग सम्बन्धित, निक्षेप, कर्जा तथा MIS ,अन्य बैंकिङ्ग कारोवार संचालनका सान्दर्भिक विषयमा उम्मेदवारको सैद्धान्तिक र व्यवहारिक ज्ञानको परीक्षण गर्न प्रस्तुत पाठयक्रमको उद्देश्य रहेको छ।

## लिखित परीक्षा योजना:

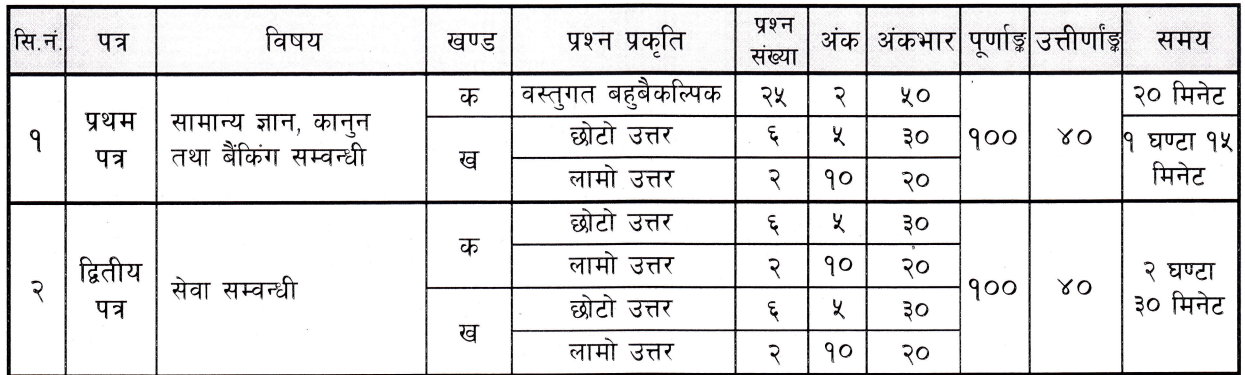

#### द्रष्टव्य:

- 9) लिखित परीक्षाको प्रश्नपत्र नेपाली वा अंग्रेजी दुबै भाषामा सोधिने छ । सबै प्रश्नको उत्तर अनिवार्य हुनेछन । लिखित परीक्षामा परीक्षार्थीले नेपाली र अंग्रेजी भाषामध्ये क्नै एक वा द्वै माध्यममा उत्तर दिन सक्नेछन्।
- २) वस्तगत बहवैकल्पिक (Multiple Choice) प्रश्नहरुको गलत उत्तर दिएमा प्रत्येक गलत उत्तर बापत २० प्रतिशत अड्ड कट्टा गरिनेछ । तर उत्तर नदिएमा त्यस बापत अड़ू दिइने छैन र अड़ू कट्टा पनि गरिने छैन ।
- ३) पाठ्यक्रममा भएका यथासम्भव सबै पाठ्यांशका ईक्राईहरु समावेस हुनेगरी प्रश्न सोधिने छ।
- ४) विषयगत प्रश्नको हकमा एउटा लामो प्रश्न वा एंउटै प्रश्नका दुई वा दुई भन्दा बढी भाग (Two or More parts of a single question) वा एउटा प्रश्न अन्तर्गत दुई वा बढी टिप्पणीहरु (Short notes) सोध्न सकिने छ।
- k) यस पाठयक्रम योजना अन्तर्गतका पत्र/विषयका विषयवस्तुमा जेसुकै लेखिएको भए तापनि पाठ्यक्रममा परेका कानुन, ऐन, नियम, विनियम तथा नीतिहरु परीक्षाको मिति भन्दा तीन महिना अगाडि (संशोसन भएका, संशोधन भई हटाईएका, वा थप गरी संशोधन भई) कायम रहेकालाई यस पाठयक्रममा समावेस भएको सम्भन् पर्दछ ।
- ६) लिखित परीक्षामा प्रत्येक पत्रको उत्तिर्णाङ्ग न्युनतम ४०% (प्रतिशत) अङ्ग रहेको र लिखित परीक्षामा सफल भई योग्यताक्रममा छनौट भएका उम्मेदवारहरु मात्र अन्तर्वार्ता परीक्षामा सम्मिलित हुन पाउने छन् ।

*र्यालय*, काठम

७) पाठयक्रमको स्वीकृति तथा लाग मिति : २०७६/०३/०८

सहायकस्तर, प्रशासन सेवा, तह-४, सूचना प्रविधि सहायक

#### पथम-पत्र ः

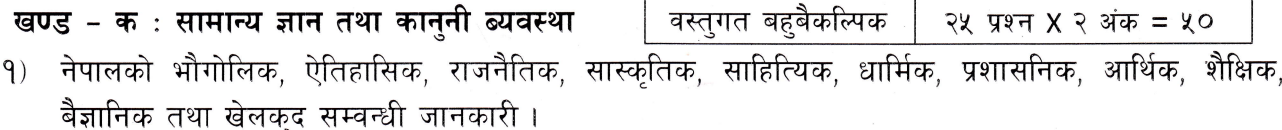

- २) राष्टिय तथा अन्तर्राष्टिय स्तरका प्रमुख सम-सामयिक बिषय तथा घटनाक्रमहरु बारे सामान्य जानकारी ।
- ३) अर्न्तराष्ट्रिय तथा क्षेत्रीय स्तरका (UN, World Bank, IMF, ADB, SAARC जस्ता) प्रमुख सस्थाहरु बारे जानकारी ।
- ४) नेपालमा संबैधानिक विकासक्रम तथा नेपालको संविधान ।
- ५) बैंकिङ्ग ब्यवसायमा प्रयोग हुने बैंकिङ्ग शब्दावलीहरु (Banking Terminology)
- ६) नेपाल राष्ट् बैंक ऐन, २०५८ ।
- ७) कम्पनी ऐन, २०६३।
- ८) बैंक तथा बित्तीय संस्था सम्बन्धी ऐन. २०७३ सम्बन्धी जानकारी ।
- ९) बैकिङ्ग कसर तथा सजाय ऐन, २०६४ ।
- 90) सम्पत्ति शद्धिकरण (मनी लाउन्डरिङ्ग) निवारण ऐन, २०६४ ।
- 99) कृषि विकास बैंक लि. कर्मचारी सेवा विनियमावली, २०६२।

## खण्ड - ख: आर्थिक तथा बैंकिङ्ग

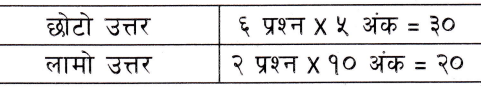

- ्**बैंकिंङ्ग अवधारणा** : बैंकिङ्ग अवधारणा, विकासक्रम, बैंकका प्रकार तथा कार्यहरु, राष्टिय तथा अर्न्तराष्टिय  $9)$ स्तरमा बैंकिङ्ग ब्यवसायका आधुनिक सेवा, सुबिधाहरु, केन्द्रिय बैंकको स्थापना, मंहत्व तथा काम, कर्तब्य र अधिकार, नेपालमा बैंकिङ्ग क्षेत्रको वर्गीकरण तथा बैंक तथा वित्तीय संस्थाहरुको काम, कर्तब्य र अधिकार, नेपालमा वाणिज्य बैंकको मुख्य कारोवार क्षेत्र, सम्भावना, अवसर तथा चुनौतीहरु, नेपालको आर्थिक विकासमा बैंकिङ्ग क्षेत्रको भूमिका, महत्व तथा वर्तमान अवस्था, बैंकिङ्ग सेवाहरु निक्षेप सेवा, कर्जा सेवा, विप्रेषण, प्रतितपत्र, बैंक जमानत तथा अन्य सेवाहरु।
- २) नेपाल राष्ट बैंकबाट जारी एकीकृत निर्देशन सम्बन्धी जानकारी।
- ३) **संगठन तथा ब्यवस्थापन** : संगठनको परिभाषा, संगठनात्मक संरचना, संगठनको प्रकार, उद्देश्य, सञ्चार प्रणाली, संगठनात्मक परिवर्तन र विकास, संस्थागत सुशासन सम्बन्धी जानकारी । ब्यवस्थापनको परिभाषा, सिद्धान्त तथा महत्व, ब्यवस्थापनका कार्यहरु, उत्प्रेरणा, ब्यवस्थापन सूचना प्रणालीको आवश्यक्ता र महत्व । मानव संसाधन ब्यवस्थापनको अवधारणा, महत्व, कर्मचारी छनौट तथा भर्ना, तालीम तथा विकास, कार्य बिवरण, कार्य बिश्लेषण, पुरस्कार तथा दण्ड सजाय, कार्य सम्पादन मुल्यांकन र वृत्ति विकास योजना।
- ४) कार्यालय संचालन**ः चिट्ठीपत्र लेखन, पत्राचार, दर्ता चलानी**, फाईलिङ्ग, अनकमणिका, संचार ब्यवस्थापन, अभिलेख ब्यवस्थापन, टिप्पणी तथा प्रतिवेदनको परिचय र ढांचा, कार्यालय संरचना र सजावट ।
- ५) सूचना प्रविधि : Computer System (Input Device, Output Device), Operating system, Application software, MS office system, Internet, e-mail, Hardware, Networking, Database management system, Related threats. बैंकिङ्ग क्षेत्रमा Core Banking System (CBS) को आवश्यकता, महत्व, भूमिका, यसको कार्यान्वयन गर्दा ध्यान दिनुपर्ने बिषय तथा सम्भावित जोखिमहरु।
- ६) अर्थशास्त्र : Macro and Micro Economic Concept, Elements, GDP, National Income, Fiscal Policy, Monetary Policy, Interest rate, Inflation, Money market, Capital Market, Government Securities, Globalization, Economic Liberalization & Privatization.

सहायकस्तर, प्रशासन सेवा, तह-४, सचना प्रविधि सहायक

- 9) गणित: Unitary Method, Fraction, Decimal, Simple and Compound Interest, Percentage, Ratio and Proportion, Simple and Weighted Average. Mean, Median, Mode, & Standard Deviation, Triangle, Shapes.
- 5) **कृषि विकास बैंक लि**.: बैंक को स्थापना, विकासक्रम, कार्यप्रकृति, दरदृष्टि, ध्येय, उद्देश्य, संगठनात्मक संरचना, कारोवारको अवस्था, वासलातको आकार, विद्यमान सबल एवं दर्वल पक्षहरु तथा अवसर र चनौतिहरु । बैंक तथा वित्तीय संस्थामा कार्यरत कर्मचारीले पालना गर्नपर्ने आचरण तथा अनशासन सम्बन्धी जानकारी ।

## द्वितीय पत्र ः सेवा सम्वन्धी

## खण्ड - क : सेवा सम्वन्धी

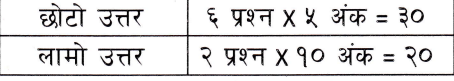

#### $1)$ **Computer Fundamentals:**

- 1. Computer :- Introduction, Characteristics, Types and Applications of Computer
- 2. Overview of a computer system:-
- 3. Introduction to ASCII, Unicode standards and font types
- 4. Security
- 5. Basic electronics
- 6. Hardware Maintenance and Troubleshooting

#### 2) Word Processing:

- 1. Concept of word processing
- 2. Familiarity with the MS-Word: Starting Word, Show Or Hide Tool bars, Move Toolbar and Menu Bar, Use Shortcut Menu Using Right mouse Click, Use Shortcut key, Creating, Opening, Saving and closing the documents, Inserting and Overtyping Text, Viewing a Document, Selection Techniques, Moving and Copying Text, Deleting Text, Using UNDO/REDO, Getting help: Use of Office Assistant Help, Contents Help
- 3. Formatting font: Changing the Font and Font Size, Character Formatting, Using Font Dialog Box, using Format Painter, Changing Case, Using Drop Caps, Using Text Animation Effects
- 4. Formatting paragraph: Aligning Text In A Document, Indenting, Creating Bulleted and Numbered Lists, Adjusting Line Or Paragraph Spacing, Adding Border And Shading To Paragraph, Using Tab
- 5. Formatting Page: Setting Page Margins, Paper Size and Page Orientation, Creating Page Break, Creating Section Break, Creating Headers, Footers and Page Numbers
- 6. Proofing your document, previewing and printing your document
- 7. Working with tables: Creating, Selecting, resizing a Tables, Adding and Deleting Columns and Row, Formatting Tables, Performing Calculation
- 8. Working with styles: Creating Styles, Applying A Different Style. Managing Styles
- 9. Working with graphics: Inserting And Formatting Text Boxes, Adding Auto Shape, Inserting Pictures And Word Art, Creating Watermark
- 10. Creating mail merge and labels: Creating Mail Merge, Selecting Specific Records To Merge, **Creating Lables**
- 11. Working with columns: Creating Columns, Formatting Columns
- 12. Using templates and macros, Working with outlines and long documents
- 13. Creating Footnotes And Endnotes, Creating a Table of Contents
- 14. Organizing a Document in Outline View
- 15. Working with object linking and embedding (ole): Creating Linked And Embedded Object, Editing Linked And Embedded Object

व्यवस्थापन कार्यालय.

16. Working with online forms, Creating web pages with word

सहायकस्तर, प्रशासन सेवा, तह-४, सूचना प्रविधि सहायक

## 3) Spreadsheet:

- 1. Concept of electronic spreadsheet
- 2. Organization of Excel Spreadsheet (Cell, Rows, Columns, Worksheet, Workbook and Workspace), Getting Familiar with the Excel Screen and help, Moving Around Your Cursor, Selecting Range In Workbook, Entering Data into Worksheet
- 3. Performing calculations: Using Simple Formula and Simple functions, Using Auto Calculate and Labels.
- 4. Managing worksheet and workbook information
- 5. Managing Worksheet Information: Cut and Paste, 'Drag And Drop, Copy And Paste, Drag And Drop, Insert A New Row, Insert Multiple Rows, Delete Rows, Insert A New Column, Insert Multiple Columns, Delete Columns, Insert A Cell
- 6. Formatting worksheet: Adjusting Column Width/ Row Height, Formatting Cell Using Toolbar; Formatting Cell Using Menu Options
- 7. Creating chart: Change Chart Title, X axis and Y axis Title, Change Gridlines Change Legend Options; Change Data Labels; Add Data Table Delete Data Series; Add Data Series Using Mouse, Delete Chart; Formatting Chart
- 8. Setting up page and print: Setting Up Page, Change Page Orientation, Change Scaling, Change Paper Size, Change Page Margin, Align To Center of Page, Add Header! Footer previewing and Printing, Print preview, Print Active Sheets, Print Selected Cells, Print Chart
- 9. Validating and protecting worksheet and workbook: Protecting Worksheet Style And Content, Protecting Your Workbook From Unauthorized Users Access
- 10. Using workgroup features: Add Comment into a Cell, Show/Hide Comment Indicators, Edit And Delete Comments Sharing Workbooks: Enable Workbook Sharing, Disable Workbook Sharing, Copies of Shared Workbook, Track Changes in Shared Workbook, Accept or Reject Changes
- ll.Creating pivot table and analyzing data: Creating Pivot Table, Updating pivot Table, Modifying Calculated Field in pivot Table, Creating Chart From Pivot Table

## 4) Presentation System :

- 1. Introduction to MS-Power Point
- 2. Creating, Opening & saving presentation
- 3. Formatting Slides
- 4. Slide Show and Animation
- 5. Inserting Clip Art, Picture, Tables. Chart, Graphs, Organization Chart, Etc.
- 6. Exporting and printing slides

## 5) Web Technology :

- l. Introduction to Web Page and Content Management System
- 2. Introduction to HTML
- 3. HTML document
- 4. Html Tags
- 5. Working with Text, Hyperlinks, Images, Lists, Forms, Tables, Frames, etc.
- 6. Familiarity with Cascading Style Sheet, Rich Site Summary and social networking

ज्यवस्थाना<br><sup>ला</sup>र्यालय, काठमाडी

- 7. Familiarity with JavaScript, XML
- 8. Concept of Web server and Proxy server
- 9. Social media in govemance

## 6) lT in Nepal and Emerging Technologies :

- 1. History of IT in Nepal
- 2. ICT Policy, 2072 B.S.
- 3. NRB's Information Technology Policy & Guidelines 2012

सहायकस्तर, प्रशासन सेवा, तह-१, सचना प्रविधि सहायकै

I-

- 4. Cryptography, Digital Signature
- 5. E-commerce, e-Governance
- 6. Multimedia, Image processing
- 7. GIS, Remote sensing, GPS

## खण्ड - खः सेवा सम्वन्धी

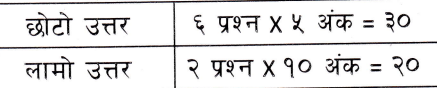

## 1) Structured and object oriented programming :

- 1. Data types, ADT
- 2. Operaiors, variables and assignments, control structures, Procedure/function
- 3. Class definitions, encapsulation, inheritance, object composition, Polymorphism
- 4. Pattern and framework
- 5. Programming with  $C, C++,$  Java

## 2) Data Structures and Algorithms:

- 1. General concepts: Abstiact data types, Time and space analysis of algorithms, Big Oh and theta notations, Average, best and worst case analysis
- 2. Linear data structures: Lists, Linked Lists, Stacks, Queues, Priority Queue
- 3. Trees: General and binary trees, Representations and traversals, Binary search trees, balancing trees, AVL trees, 2-3 trees, red-black trees, self-adjusting trees, Splay Trees
- 4. Algorithm design techniques: Greedy methods, Priority queue search, Exhaustive search, Divide and conquer, Dynamic programming, Backtracking and Recursion
- 5. Indexing Methods: Hashing Trees, Suffix Trees
- 6. Graph algorithms: Depth-first Search and Breadth-first Search, Shortest Path Problems, Minimum Spanning Trees, Directed Acyclic Graphs.
- 7. Searching, Merging and Sorting

# 3) Software Engineering Principles (System analysis and design) :

- 1. Software process: Software Process models, risk-driven approaches
- 2. Software Project Management: Relationship to lifecycle, project planning, project control, project organization, risk management, cost models, configuration management, version control, quality assurance, metrics
- 3. Software requirements: Requirements analysis, requirements solicitation, analysis tools, requirements definition, requirements specification, static and dynamic specifications requirements review.
- 4. Software design: Design for reuse, design for change, design notations, design evaluation and validation, Software Architecture, Context diagram and DFD, Object Modeling: Object-Oriented Concept, Object Structure, Object Feature, Class and Object, Use Case Diagram, State Diagram, Event Flow Diagram
- 5. Implementation: Programming standards and procedures, modularity, data abstraction, static analysis, unit testing, integration tésting, regression testing, tools for testing, fault tolerance.
- 6. Maihtenance: The maintenance problem, the nature of maintenance, planning for maintenance
- 7. SE issues: Formal methods, iools and environments for software engineering, role of programming paradigm, process maturity and Improvement, ISO standards, SEI-CMM, CASE tools

# 4) Database Management System and Database Design :

- l. Introduction: The relational model, ER model, SQL, Functional dependency and relational database design, File structure
- 2. Transaction Management and Concurrency Control. Concurrent execution of the user programs, transactions, Concurrency control techniques

सहायकस्तर, प्रशासन सेवा, तह-४, सूचना प्रविधि सहायक

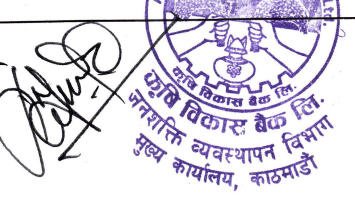

- 3. Crash Recovery: Types of failure, Recovery techniques
- 4. Query Processing and Optimization
- 5. Indexing: Hash based indexing, Tree based indexing
- 6. Distributed Database Systems and Object oriented database system
- 7. Data Mining and Data Warehousing
- 8. Security Management System
- 9. SQL and Embedded SQL, Writing Basic SQL SELECT Statements, Restricting and Sorting data, Single Row Functions, Displaying Data from Multiple Tables, Aggregation of Data Using Group Functions, Sub Queries, Manipulating Data and Creating  $\&$  Managing Tables, Creating Views and Controlling User Access,
- 10. Database Design: Logical Design, Conceptual Design, Mapping Conceptual to Logical, Pragmatic issues, Physical Design, Integrity and Correctness, Relational Algebra, Relational Calculus. Normalization: 1NF, 2NF, 3NF, BCNF, 4NF, 5NF, DKNF, Database Design with major RDBMS products: Oracle, Sybase, DB2, SQL Server.

## 5) Operating System :

- 1. Introduction, Types and Functions of operating systems
- 2. Processing and Threads: Symmetric Multiprocessing, Micro-kernels, Concurrency, Mutual Exclusion and Synchronization, Deadlock
- 3. Scheduling
- 4. Memory Management
- 5. Input Output and Files: I/O devices and its organization, Principles of I/O software and hardware, Disks, Files and directories organization, File System Implementation
- 6. Distributed Systems: Distributed Message passing, RPC, Client/Server Computing, Clusters
- 7. Security: Authentication and Access Authorization, System Flaws and Attacks, Trusted System
- 8. Common Operating Systems: MS-DOS, Windows Family of Products, Unix Family of Products, Linux Family of Products, Windows Networking, Windows Architecture, Linux Architecture, Troubleshooting Windows, & Linux, Managing Network Printing, Managing Hard Disks and Partitions, Monitoring and Troubleshooting Windows, Users, Groups and Permission on Linux and Windows. Sharing file, folder, printer, application, etc.

## 6) Computer Networks :

- 1. Introduction: Definition, Types, Topologies
- 2. OSI Reference model
- 3. Protocol stack, switching
- 4. Link Layer: services, error detection and correction, multiple access protocols, LAN addressing and ARP (Address Resolution Protocol), Ethernet, CSMS/CD multiple access protocol, Hubs, Bridges, and Switches, Wireless LANs, PPP (Point to Point Protocol), Wide area protocols
- 5. Network Layer; services, datagram and virtual circuits, routing principles and algorithms, Internet Protocol (IP), IP addressing, IP transport, fragmentation and assembly, ICMP (Internet Control Message Protocol), routing on the internet, RIP (Routing Information Protocol), OSPF (Open Shortest Path First), router internals, IPv6
- 6. Transport Layer: principles, multiplexing and de-multiplexing, UDP, TCP, flow control, principles of congestion control, TCP congestion control
- 7. Application Layer: Web and Web caching, FTP (File Transfer Protocol), Electronic mail, DNS (Domain Name Service), socket programming
- Clustering, NAS, SAN 8. Distributed system, Clusters, Network Security, Disaster Recovery, Data Storage Techniques:

पिलिय

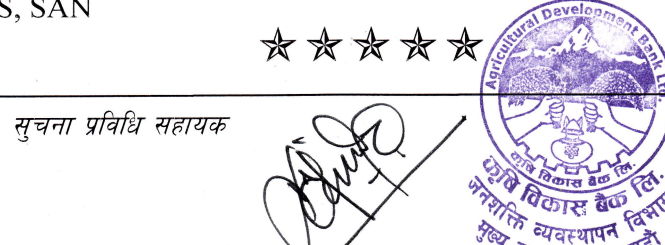

 $|\xi|$ 

सहायकस्तर, प्रशासन सेवा, तह-४, सचना प्रविधि सहायक